#### **W e b** Tech **( 3 )**

**Prof.** Dr. -**Ing.** S. Gössner

**University of Applied S c i e n c e s L i p p e & H ö x t e r**

WebTech (3)

2 o f 2 4

#### **I n h a l**

- 
- h alt<br>Inhalt<br><u>Web-Programmiersprachen</u>
- Serverseitige Program miersprachen
- <u>Clientseitige Program</u> miersprachen
- <u>Javascript Eigenschaften</u>
- $\bullet$ Program mstruktur
- $\bullet$ Datentypen
- $\bullet$ Literale
- $\bullet$ <u>Variablen</u>
- 
- **Operatoren**
- Ausdrücke
- Anweisungen
- <u>Bedingungsanweisungen</u>
- Wiederholungsanweisungen
- $\bullet$ Kommentare
- $\bullet$ Funktionen
- 
- $\bullet$ **Objekte**
- $\bullet$ Einbindung von Javascript in **HTML**
- Aufruf von Javascript-Anweisungen l⊇. **HTML**
- $\bullet\quad\bullet$
- <u>HTML Event-Handler</u>

# Web-Programmiersprachen **Web-Programmiersprachen**

HTML und XML werden als *deklarative Sprachen bezeichnet. Es handelt sich hierbei nicht um sog. Programmiersprachen. Diese sind vielmehr* Befehlssprachen *oder* imperative Sprachen\_.

- Imperative Programmiersprachen können auf dem Webserver zur Erstellung einer Webseite auf Anforderung eingesetzt werden.
- Programmiersprachen können andererseits zur Steuerung einer Programmlogik innerhalb einer Webseite verwendet werden.
- $\leq$ unterscheiden dementsprechend zwischen serverseitigen pun clientseitigen Programmiersprachen.

WebTech (3)

## Serverseitige Programmiersprachen **Serverseitige Programmiersprachen**

- Auf der Seite des Webservers kann grundsätzlich jeg<br>P Programmiersprache eingesetzt werden, wenn sie nur das zugrundeliegende Betriebssystem unterstützt.
- In der Praxis haben sich allerdings einige durchgesetzt:
- Perl
- PHP
- Java
- $\circ$ Python
- $\circ$ Basic C/C++
- Es überwiegen hier die Interpretersprachen
- Aufgabe der hier erstellten Programme ist
- $\circ$ Zugriff der Zusammenbau auf gewünschte der Datenbankeinträge angeforderten Webseite (SQL). kurz  $\tilde{Q}$ der Auslieferung an den Browser.
- $\circ$ Daten von anderen Webservern anfordern.

## **Clientseitige Clientseitige Programmiersprachen Programmiersprachen**

5 of 24

- Diese Programmiersprachen müssen innerhalb des Browsers verfügbar sein.
- *Javascript* ist standardisiert (*ECMA 262*) und dominierend.
- *VBScript* ist proprietär pun praktisch bedeutungslos.
- *Java Applets* sind ebenfalls proprietär aun heute bedeutungslos.
- Programme innerhalb des Browsers dürfen auf keinen Fall auf das Datei pun Betriebssystem des Benutzers zugreifen (Ausnahme: *Cookies*).
- $\bullet$ *Javascript* Vor einigen Jahren hatte lange galt: Zeit *Javascript* ein negatives Image: *+ HTML = DHTML*
- Sprache für Spielereien.
- stellt Sicherheitslücke dar; diese Generalisierung basiert jedoch auf Fehlern (*Bugs*) in der Implementierung von Browserkomponenten oder der Sprache selbst.
- $\bullet$ GegenwärtigFehlende gewinnt professionelle *Javascript* Literatur zunehmend pun vorbildliche an Ansehen Beispielanwendungen. pun ist für moderne Webanwendungen

unverzichtbar

(*Ajax*).

WebTech (3)

## **Javascript - Eigenschaften**

Javascript  $\ddot{\phantom{a}}$ 

- ist eine leistungsstarke Programmiersprache bzw.  $\ddot{\ddot{\phantom{}}}$
- eine Interpretersprache aun benötigt eine Laufzeitumgebung *(Browser)*
- besitzt keine eigenen Ein-/Ausgabemöglichkeiten *(Sandbox)* pun kann lediglich die der jeweiligen Umgebung nutzen.
- ist objektbasiert. objektbasiert.
- besitzt Eigenschaften einer *funktionalen* Programmiersprache *(Closures)*.
- $\bullet$ ist mittlerweilestandardisiert - *ECMA-262*

## **Programmstruktur** Programmstruktur

- Programm
- Block<br>**Block**
- Funktion
- $\blacksquare$ Anweisung Kommentar
- Funktion  $\blacksquare$
- $\blacksquare$ Block
- Funktion
- Anweisung
- Kommentar Kommentar
- Anweisung  $\blacksquare$ Literal
- 
- Variable<br>• Schlüsselwort Schlüsselwort
- Kommentar Kommentar E Operator
- einzeilig
- mehrzeilig

WebTech (3)

#### **Datentypen**Datentypen

Javascript ist eine schwach typisierte Sprache *(weakly typed)*. Es aid<br>Bi folgende sieben Datentypen:

- Number
- String
- 
- Boolean undefined
- $\equiv$
- $\bullet$  $\bullet$ Object
- · Function

### **Literale**

Literale sind konstante Ausdrücke eines bestimmten Typs.

```
Variablen\bullet\bullet(Number)
                                                                                                                                                                               Array:
                                                                                                                                                                                                                       Object:
                                                                                                                                                                                                                                               (Boolean)
                                                                                                                                                                                                                                                   Wahrheitswert ZeichenketteGleitkommazahl ganzzahlige\circo Syntax: / (true\|false)/
                                                                                                                                                                                                                                                                                                                                                                              \circo Dezimalzahl
                                                                                                                                                                                                                                                                                                                                                                            Hexadezimalzahl
                                                                                                                                                    Syntax:<br>Bsp.: ([
                                                                                                                                                                                            Syntax:<br>Bsp.: ({
                                                                                                                                                                                                                                                                Syntax:<br>Bsp.: ("
                                                                                                                                                                                                                                                                                                         Bsp.: Syntax: Hexadezimalzahl
                                                                                                                                                                                                                                                                                                                                                                                                                     Dezimalzahl
                                                                                                                                                                                                                                                                                                                                                                \blacksquareSyntax: /0 [xX] [0-9a-fA-F] +/
                                                                                                                                                                                                                                                                                                                                                 Bsp.: Syntax:<br>Bsp.: (4
                                                                                                                                                    ([8,-25,"pi",false])
                                                                                                                                                                                            ({d:"mon",h:11,m:59,s:30})
                                                                                                                                                                                                                                                                ("Hallo", (3.14,  Literale /\[(expr,)*expr?\]/
                                                                                                                                                                                                          /{(name:expr,)*(name:expr)?}//(true\|false)/
                                                                                                                                                                                                                                                                              /(".*")|('.*')/
                                                                                                                                                                                                                                                                                                                      /[+-]?[0-9]*\.?[0-9]*([eE][+-]?[0-9]+)?/ (String)
                                                                                                                                                                                                                                                                                                                                                 (0x42, (42, -.1, /0[xX][0-9a-fA-F]+/
                                                                                                                                                                                                                                                                                                                                                                                                       /[+-]?[0-9]+/
                                                                                                                                                                                                                                                                "", +2006, +12., (Number)
                                                                                                                                                                                                                                                                                                                                                 0X5AE, 'wie geht\'s')
                                                                                                                                                                                                                                                                                                         0.462e-3)
                                                                                                                                                                                                                                                                                                                                                                                          -467)
                                                                                                                                                                                                                                                                                                                                                 0x2cfd)
                                              10 of 24
```
WebTech (3)

Variablen *(Bezeichner)* sind Symbole für den Inhalt von Speicherbereichen in the set einem Programm. Diese Speicherbereiche werden gemäss des zugewiesenen Datentyps interpretiert.

#### **Variablen …**

- müssen **deklariert** *(vereinbart)* werden.
- können **definiert** werden *(Wertzuweisung)*.
- -namen müssen der Syntax /[a-zA-Z\_\$][[a-zA-Z0-9\_\$]\*/gehorchen. (Ab Javascript  $\vec{5}$ sind auch *Unicode*-Zeichen zugelassen).
- $\bullet$ können ihren Datentyp während ihrer Lebensdauer ändern *(schwach typisiert)*.
- $\bullet$ erhalten bei einer reinen Deklaration automatisch den Wert undefined.
- $\bullet$ sollten mit dem *Schlüsselwort* var deklariert oder definiert werden.

#### **Beispiel:**

```
var pi=3.14, s="Hallo"S = M H a 1 10<sup>n</sup>u;
                            var arr \overline{\mathbf{u}}[24, 35, -48],
                   obj \mathbf{r}{mat_nr: 1996746930,
          name: "Müller, Elfriede"};
 var pi22
 \mathbf{I}2*pi, piroot \blacksquareMath.sqrt(pi);
```
#### **Operatoren**Operatoren

Operatoren führen eine Operation  $\equiv$ einem oder mehreren Operanden durch.

- unärer Operator: @X
- binärer Operator:  $\times$ @
- $\ltimes$ ternärer Operator  $\times$  $\cdot$   $\circ$  $\lt$ :  $\overline{\mathbb{Z}}$

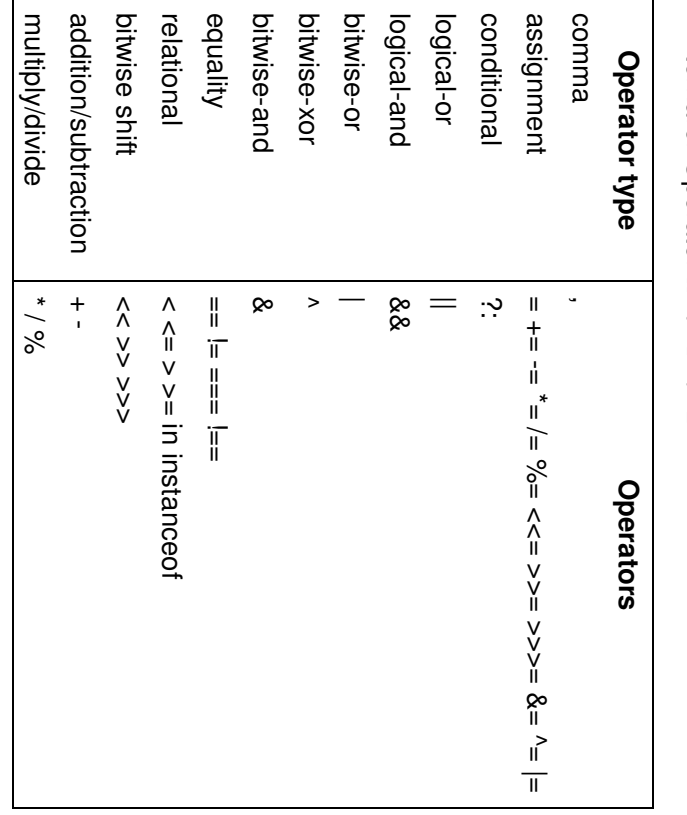

WebTech (3)

12 of 24

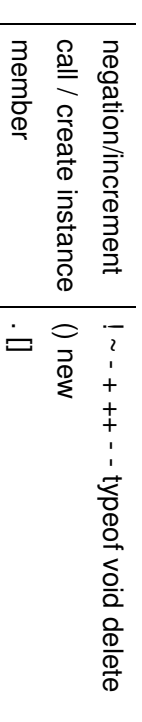

[Quelle: MozillaDeveloper **Center** 

#### **Ausdrücke** Ausdrücke

#### **Ein** *Ausdruck (expression)* **…**

- $\bullet$ ist Teil einer *Anweisung*.
- $\bullet$ ist eine gültige Sequenz von Literalen, Variablen, Operatoren und/oder Ausdrücken.
- $\bullet$ —<br> resultiert  $+$ in einem  $\mathbb N$  $\check{ }$ **Wert**  $\equiv$ definierten Datentyp *number, string, boolean* oder *object*.
- 8\*5
- $\bullet$  $\overline{\phantom{0}}$ kann einer  $\times$  $\blacksquare$ 98%50 Variablen -  $\circ$  $\check{ }$ einen Wert zuweisen.
- $\bullet$ heisst je nach Datentyp des Wertes
- arithmetischer Ausdruck
- Stringausdruck
- $\circ$ o Objektausdruck Objektausdrucklogischer Ausdruck

WebTech (3)

14 of 24

### Anweisungen **Anweisungen**

#### **Eine Anweisung** *(statement)* **…**

- ist die notwendigerweise minimale **Einheit** zur Programmausführung.
- $\bullet$ hat selbst keinen **Wert** bzw. Datentyp.
- zur Programmverzweigung ist eine
- $\bullet$ *Bedingungsanweisung*.
- $\bullet$ für eine Programmschleife ist eine *Wiederholungsanweisung*.

```
\simfor var \overline{}switch case \omega(var \overline{1}case case case case default: "hallo", i=0; (s.charAt(i)) "u": "o": "e": "i": "a": i<s.length;<br>harAt(i)) {
                                                                             i<s.length;
                 break;
                                         case"I":
                                                  case"E":
                          case"U": case"O":
                                                            case"A":
                                                                                             vocals=0;
                                                                                              vocals=0;
                         vocals++;
                          vocals++; i+t\overline{\phantom{a}}break;
```
# **Bedingungsanweisungen Bedingungsanweisungen**

### **Eine Bedingungsanweisung***(conditional expression)* **…**

- bewirkt eine Verzweigung  $\overline{3}$ Programmablauf in the set Abhängigkeit von einem Booleschen Ausdruck.
- $\bullet$ kann in zweierlei Form auftreten.

#### **if … else**

```
switch\boldsymbol{\omega}\overline{\phantom{a}}e
lse \overline{}if witch(ausdruck) case literalN:<br>anweisung*
                                                                                                                                                            anweisung*
default:
                                              ...
                                                                                     case anweisung*
                                                                                                                                                                                                  anweisung*
                                                                                                                                                                                                              (bedingung) \overline{\phantom{a}}break;
                                                            break;
                        anweisung*
                                                                        anweisung*
                                    literalN:
                                                                                     literal:
                                                                                                                                                                                                            \overline{a}\overline{a}
```
WebTech (3)

16 of 24

anweisung\* anweisung\*<br>break;

 $\overline{}$ 

# Wiederholungsanweisungen **Wiederholungsanweisungen**

#### **Eine Wiederholungsanweisung** *(loop)* **…**

- $\bullet$ erlaubt die mehrfach, periodische Abarbeitung von Programmteilen.
- $\bullet$ kann in vier unterschiedlichen Schreibweisen verwendet werden.

#### **do … while**

```
for
for (initialisierung; bedingung;<br>anweisung*
                                                                        w
hile \rightarrowdo
                                                                                                 anweisung*
                                                                                                                 \overline{a}(initialisierung; nweisung*
                                                                    (bedingung);
                                                                        (bedingung);
                bedingung; inkrementierung)
                inkrementierung)\overline{a}
```
#### **for … in**

 $\overline{}$ 

anweisung\*

```
f
or (eigenschaft in object) \overline{\phantom{a}}anweisung*
\widetilde{}
```
**while**

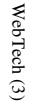

18 of 24

### **Kommentare** Kommentare

#### **Ein Kommentar** *(comment)* **…**

- wird vom Interpreter nicht verarbeitet (überlesen).
- dient dem aktuellen oder einem nachfolgenden Programmierer zum besseren Verständnis von
- Programmteilen. wird gerne benutzt, um temporär einen Programmteil auszublenden.
- 
- kann einzeilig oder mehrzeilig kodiert werden.
- in the set mehrzeiliger Form kann er nicht mit einem weiteren mehrzeiligen geschachtelt werden.

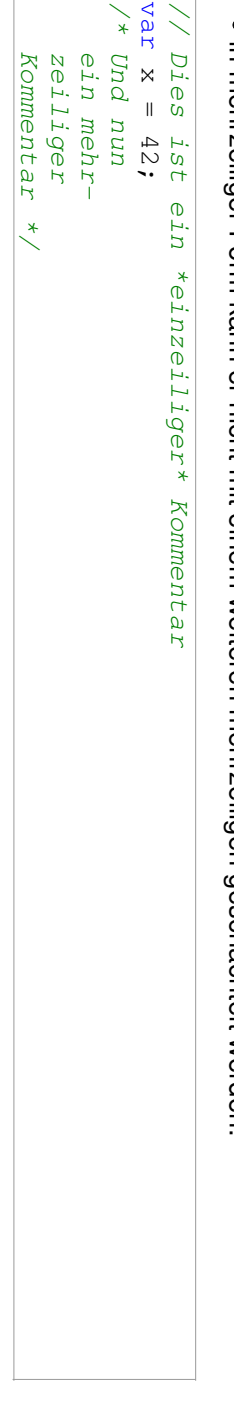

while (bedingung)  $\overline{\phantom{a}}$ anweisung\*  $\overline{\phantom{a}}$ 

### **FunktionenFunktionen**

#### **Eine Funktion** *(function)* **…**

- ist der Baustein zur strukturierten Programmierung.
- unterstützt die Wiederverwendung von Programmcode.
- wird genau **einmal** unter einem eindeutigen Namen definiert.
- kann dann beliebig oft aufgerufen werden.
- kann am Ende seiner Abarbeitung einen Wert mittels return zurückliefern.
- kann namentlich einer Variablen zugewiesen werden.
- $\bullet$ hat die Syntax

```
function name (argument*)
    name(argument*) \overline{\phantom{a}}anweisung*
```
 $\overline{\phantom{a}}$ 

#### **Beispiel:**

```
function function TagPreis(artikel) TagPreis (artikel) {<br>NachtPreis (artikel)
                                                               return 4.90; }NachtPreis(artikel) \overline{\phantom{m}}return 7.90;\rightarrowvar hour Preis \overline{\mathbf{u}}19,
              \parallelhour \vee20 \cdotsTagPreis<br>NachtPreis;
 NachtPreis;
```
Preis(*"bier"*);

WebTech (3)

## **Objekte**

- Javascript selbst stellt nur einige wenige Objekte zur Verfügung
- *(Array, Boolean, Date, Function, Global, Math, Number, RegExp, String)* Die jeweilige Laufzeitumgebung bietet  $\overline{3}$ Allgemeinen jedoch eine Schnittstelle *(API)* zu zahlreichen problemspezifischen Objekten *(z.B. Browser)*. Objekte besitzen Eigenschaften *(properties)* aun

Methoden

- $\bullet$ Objekte können *(methods)*. über Literale definiert werden.
- $\bullet$ bereits existierende Objekte können um Eigenschaften pun Methoden erweitert werden.

**Beispiel:**

```
var };
                                                                                                                                                                                 window.alert (circle.area());
                                                                                                                                                                                                                                                                          var \Omega \simfunction // window.alert(circle.area());
                                                                                                                                                                                            \tilde{\cdot}// ircle.prototype r:10,
                                                 r-veuvpe = {<br>length: function()<br>area: function()
                                                                                                                                                                                                                     color: "green",<br>length: function()
                                                   area: length: this.color this.r this.x area: color:"green",
                                                                                                                                                                                                                                                             x:25, circle static c<br>2<br>2<br>2<br>2<br>2<br>2<br>2<br>2<br>2<br>2<br>2<br>2<br>2<br>2<br>1<br>2<br>
                                                                                                                                                                                                                                                                          circle \parallel \parallelfunction() function() y:35,
new new \blacksquare\blacksquareCircle(x, function() constructor
                                                                                                                                                                                                                       function() circle r;
= x; \blacksquareCircle(120,30,7,Circle(20,30,5,\overline{\phantom{a}}this.y color;
                                                                            \blacksquareobject
                                                   {return y, \overline{\phantom{m}}{return \blacksquarereturn \overline{\phantom{a}}color) r, y;
                                                                                                                                                                                                                       return Math.PI*this.r*this.r;"red"Math.PI*circle.r*circle.r;"blue");2*Math.PI*this.r;2*Math.PI*circle.r;\overline{\phantom{a}}),
                                                                \overline{\phantom{0}}\overline{\phantom{0}}\overline{ }\overline{\phantom{0}}
```
WebTech (3)

## **Einbindung von Javascript in HTML**

22 of 24

Es aibt<br>B genau drei Möglichkeiten, Javascript Programmcode in the set HTML pun **XML** einzubinden.

- $\bullet$ Referenzierung auf eine oder mehrere externe Datei(en) *(\*.js)*.
- $\bullet$ Inline Kodierung des Programmtextes an einer oder mehreren Stellen.
- $\bullet$ Anweisung(en) als Wert von Elementattributen.
- 

```
Beispiel:
```

```
<html>
            <body </head>
                                                                                                            <head>
                                </acript>
                                 </script>
                                                                            <script <script <title>Javascript <!-- ...
                                                      function var onload=... \omega\blacksquaretype="text/javascript">
                                                                                       type="text/javascript" -->
                                                                 \tilde{\circ}"init();"init() \mathbb N\blacksquare14*a;
                                                      \overline{\phantom{m}}Einbindung</title>\vee/* ... */ \overline{ }src="extern.js"\vee</bript>
                                                                                       </script>
```
</bod/> </html>

#### **A u f r u f v o n J a**  $\leq$ **a S c r i p t - A n w e i s u n g e n i n H**  $\overline{\phantom{a}}$ **M L**

Ein e Javascript Anweisung Mird

- während des Ladevorgangs dir e k t a u s g e f ü h r t , w e n n …
- sie nicht innerhalb ein e r F u n k tio n kodiert ist.
- $\bullet$ als Antwort auf eine Benutzerinteraktion ü b e r ein e n Event-Handler ausgeführt.

## **B e is p e is b e is b e is b e is p e js e js e js e js e js e js e js e js e js e js e js e js e js e js e js e js e js**

```
<html>
                                                                                                                                                                                                                 <
h
e
a
d
>
                                                                                                                                                                                                 <
t
i
t
l
e
>
J
a
v
a
s
c
r
i
p
t
                                                                                                                                                                                                 Einbindung</title>
                                                                                                                                                                                 <
s
c
r
i
p
t
                                                                                                                                                                                 t<sub>ype=</sub> "text/javascript"
                                                                                                                                                                                 s
r
c
=
"
e
x
t
e
r
n
.
j
s
"
>
                                                                                                                                                                                 </acript>
                                                                                                                                                                 <
s
c
r
i
p
t
                                                                                                                                                                 t y<sup>pe=</sup>"
t
ext
/javascript">
                                                                                                                                                 v
a
r
                                                                                                                                                 \Omega\blacksquare\mathbb N+\mathbb N+"
2
"
;
                                                                                                                                </acript>
                                                                                                                <br />
dead>
                                                                                                kpod>
                                                                                                onclick="alert("84"*1/2);">
                                                                                <
s
c
r
i
p
t
                                                                                t y<sup>pe=</sup>"
t
ext
/javascript">
                                                                d
o
c
u
m
e
n
t
.
w
r
i
t
e
(
2
3
%
8
*
6
)
;
                                                </acript>
                                <
!
-
-
                                .
.
.
                                -
                                -
>
                <
Npoq/>
</b<br/>tml>
```
WebTech (3)

#### **H T M L E v e n t - H a n d l e r**

- o n blu r
- o n clic k
- ondblclick
- onfocus
- onkeydown
- onkeypress
- onkeyup
- $\bullet$ o nlo a d
- $\bullet$ onmousedown
- onmousemove
- onmouseout
- $\bullet$ onmouseover
- $\bullet$ ouuonsenb
- onresize
- $\bullet$ o n u nlo a d